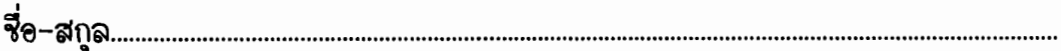

.ภาควิชา **ADL:** 

## มหาวิทยาลัยล่งขลานครินทร์ คณะวิควกรรมคำลดร์

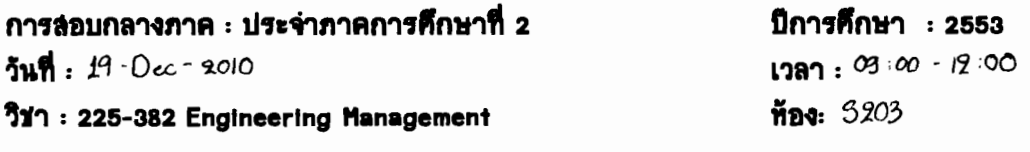

## ทุจริตในการสอบ โทษขึ้นตำปรับตกในรายวิชานั้นและพักการเรียน 1 ภาคการศึกษา

คำสั่ง

- ข้อสอบมีทั้งหมด 6 ข้อไหญ่ คะแนนเต็ม 35 คะแนน (คิดเป็น 35%)  $\mathbf{1}$
- 2. เชียนภาควิชา และ รหัสนักศึกษาลงทุกหน้า
- .<br>3. เชียนคำตอบไนหน้าเดียวกับคำถาม หรือด้านหลังของหน้าคำถาม**เท่านั้น**
- 4. อนุญาตไห้นำเอกสาร หนังสือ และเครื่องคิดเลขเข้าห้องสอบได้
- 5. อนุญาตให้เขียนด้วยดินสอได้

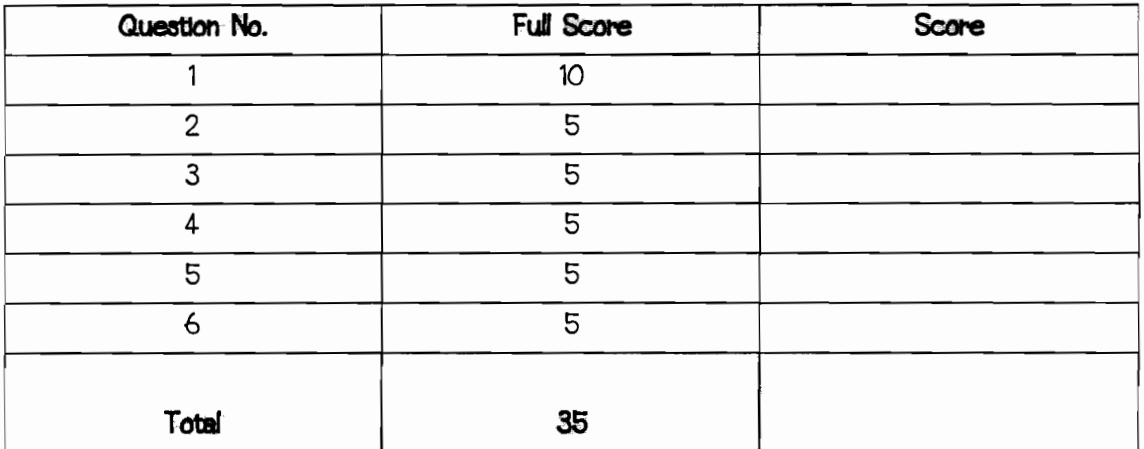

## ผู้ช่วยศาสตราจารย์ คร.รัญชนา สินธวาลัย ผ<del>ู้ออ</del>กข้อสอบ

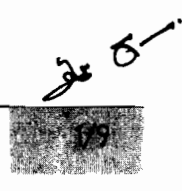

fl'lFl~'lI'l N&l'lt'f)Pff)~'l .

*1. (10 คะแนน)* **บริษัทผลิตของเล่นแห่งหนึ่ง มีผลิตภัณฑ์ขายดีคือ Product A โดยมีคำสั่งผลิตโห<b>้**จัดส่งผลิตภัณฑ์ A จำนวน 20 ชิ้นในต้นสัปดาน์ที่ 6 และ 25 ชิ้นในต้นสัปดาน์ที่ 7

นำข้อมูลไนตารางด้านล่างเขียน (i) Bill of material ในรูปแบบของ Product Structure Tree (ii) วางแผน MRP<br>^ ให้กับผลิตภัณฑ์  $A$  และ (III) ตอบคำถามท้ายข้อ

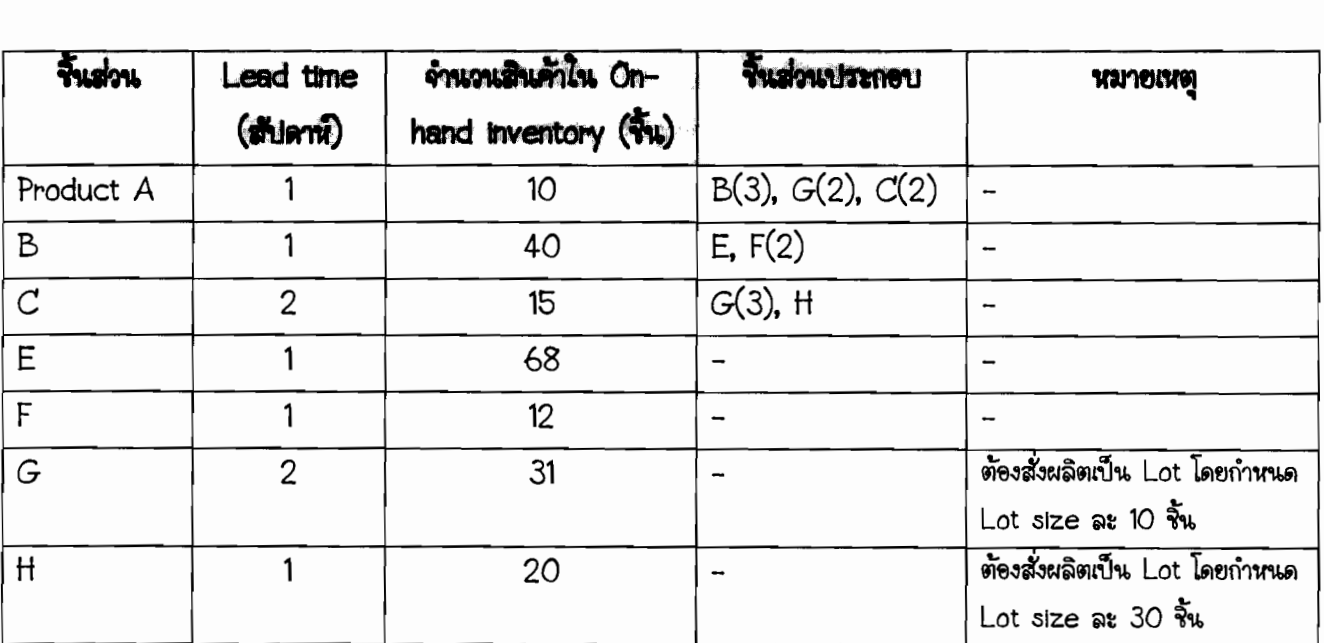

>> Bill of material

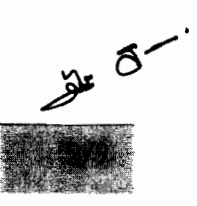

~1fil'iS~1 1'Ifil%fljlffl~ 1 .

## » MRP

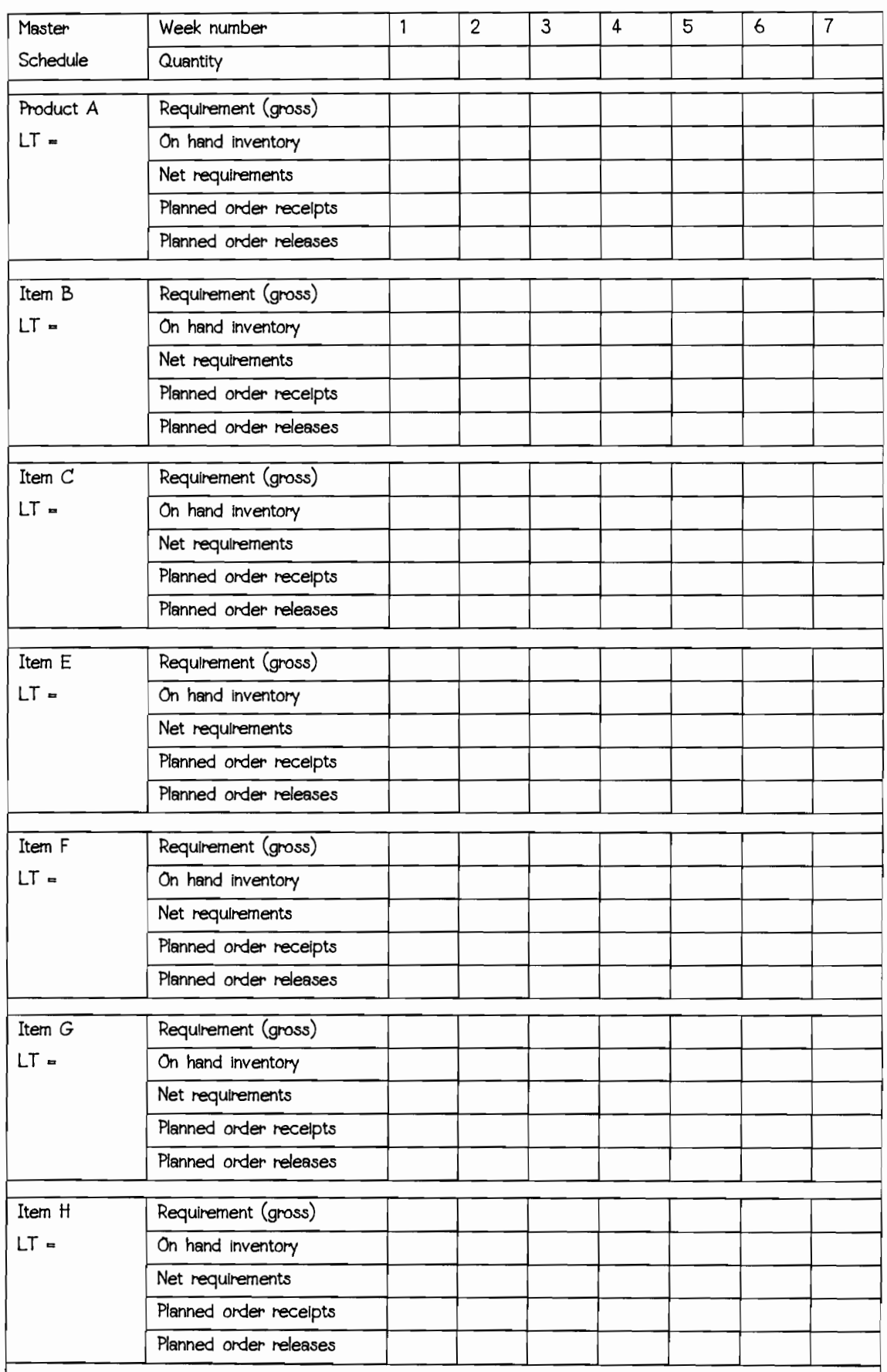

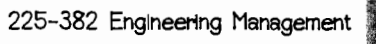

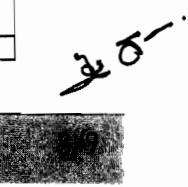

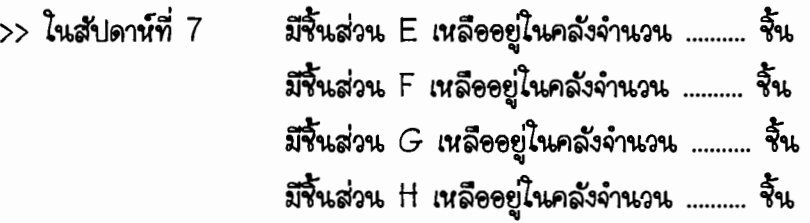

2. (5 คะแนน) บริษัทผลิตของเล่นแห่งเดิม พิจารณายอดความต้องการผลิตภัณฑ์ B ในอีก 8 สัปดาน์ข้างหน้าดังแสดง ในตารางด้านล่าง พบว่ามีความแตกต่างจากยอดการพยากรณ์กล่าวคือ พยากรณ์ว่าจะมีความต้องการสินค้าสัปดาน์ละ 700 จั้นในสัปดาห์ที่ 1, 2 และ 3 จากนั้นยอดความต้องการจะสูงขึ้นเป็นสัปดาห์ละ 900 จั้นในสัปดาห์ที่ 4 และ 5 ก่อนจะลดลงมาเหลือเพียงสัปดาน์ละ  $400$  ชิ้นในสัปดาน์ที่ 6, 7 และ  $8\,$ 

จงสร้างแผนการผลิตหลัก (MPS) สำหรับ 8 สัปดาห์ข้างหน้าไห้แก่บริษัท โดยเริ่มต้นมีสินค้าอยู่ไนคลัง 300 จิ้นและ กำหนดให้มีการกันสินค้าไนคลังให้มีไว้ไม่น้อยกว่า 200 จิ้น และการสั่งผลิตแต่ละครั้งได้สินค้า 1,200 จิ้น

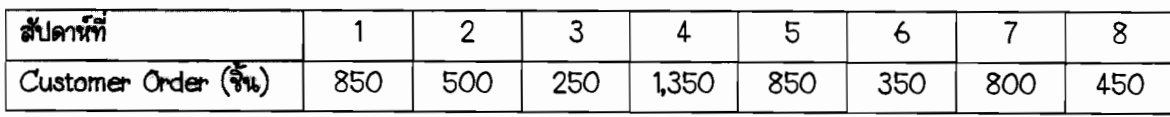

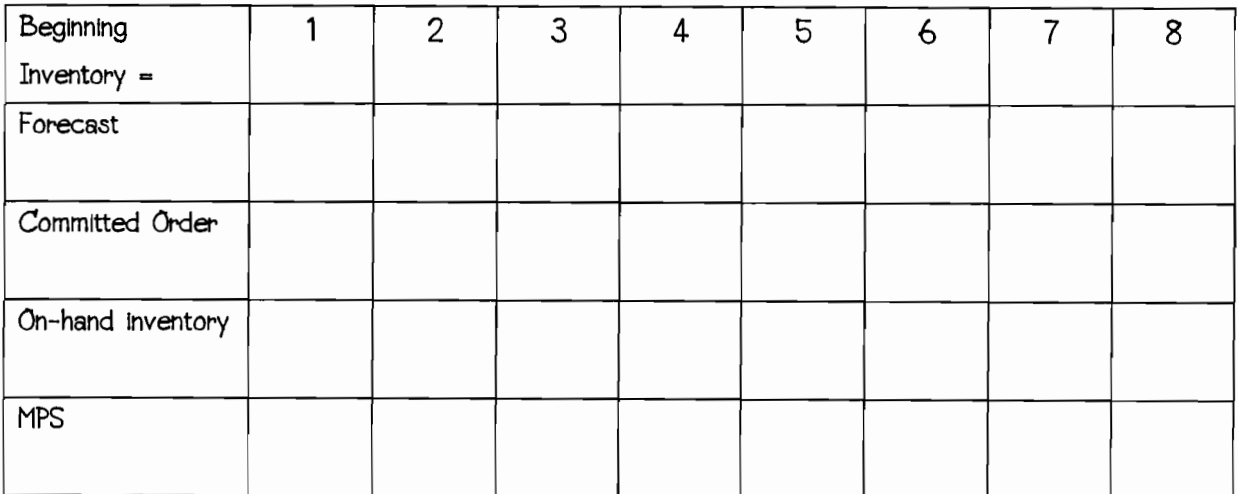

3. (5 คะแนน) บริษัทผลิตของเล่นแห่งเดิม ต้องการวางแผนกำลังการผลิต (Capacity Planning) สำหรับ Product C ที่มียอดสั่งผลิตในอีก 6 เดือนข้างหน้าดังตารางด้านล่าง โดยบริษัทมีทางเลือกที่เสนอโดยนาย ก. และ นางสาว ข. ดังต่อไปนี้

>> นาย ก. เสนอไห้ปรับจำนวนคนงานตามจำนวนยอดสั่งผลิต โดยไช้คนงานเท่าที่จำเป็น ทั้งนี้ การไล่คนงานออกต้องจ่าย ค่าชดเชยคนละ 2.600 บาทและไนการรับคนงานไหม่จะมีค่าไช้จ่ายโดยเฉลี่ยต่อคนคิดเป็น 1,100 บาท

>> นางสาว ข. เสนอไห้ใช้คนงานชุดเดิมและจำนวนเท่าเดิมไนการผลิต โดยผลิตเต็มกำลังกล่าวคือวันละ 7 ชั่วโมง โดยหาก ผลิตสินค้าได้เกินกว่ายอดสั่งไนเดือนนั้นๆ ให้เก็บไว้ในคลังสินค้าแล้วจึงนำออกมาขายไนช่วงที่ยอดความต้องการสูงกว่ากำลัง ที่ผลิตได้ โดยบริษัทยอมไห้มีสินค้าขาดและส่งชดเชยไนภายหลัง ทั้งนี้ค่าใช้จ่ายไนการจัดเก็บสินค้าไนคลังคิดเป็น 30 <u>าเาทต่อชิ้นต่อเดือน และค่าเสียนายจากการขาดส่งสินค้าคิดเป็น 110 บาทต่อชิ้นต่อเดือน</u>

ทั้งนี้ ปัจจุบันบริษัทมีพนักงานจำนวน 23 คน และแรงงานมาตรฐานในการผลิต Product  $C$  1 ชิ้นคือ 14 คน- ชั่วโมง (man-hour) ให้พิจารณาค่าใช้จ่ายที่จะเกิดขึ้นจากแนวทางที่ถูกเสนอ

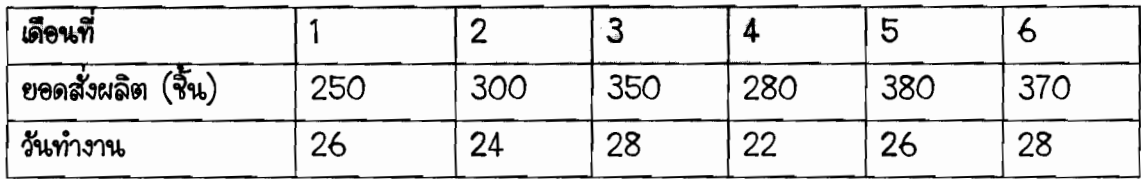

<u>\*\* หมายเหต</u>ุ ตารางแสดงวิธีการคำนวณกำหนดมาไห้ 12 แถว โดยนักศึกษาสามารถกำหนดข้อมูลไนแถวที่จะ คำนวณด้วยตนเอง นักศึกษาสามารถเพิ่มเติมในกรณีไม่เพียงพอ หรือเว้นไว้ในกรณีเกินกว่าความต้องการ

ทางเลือก นาย ก)

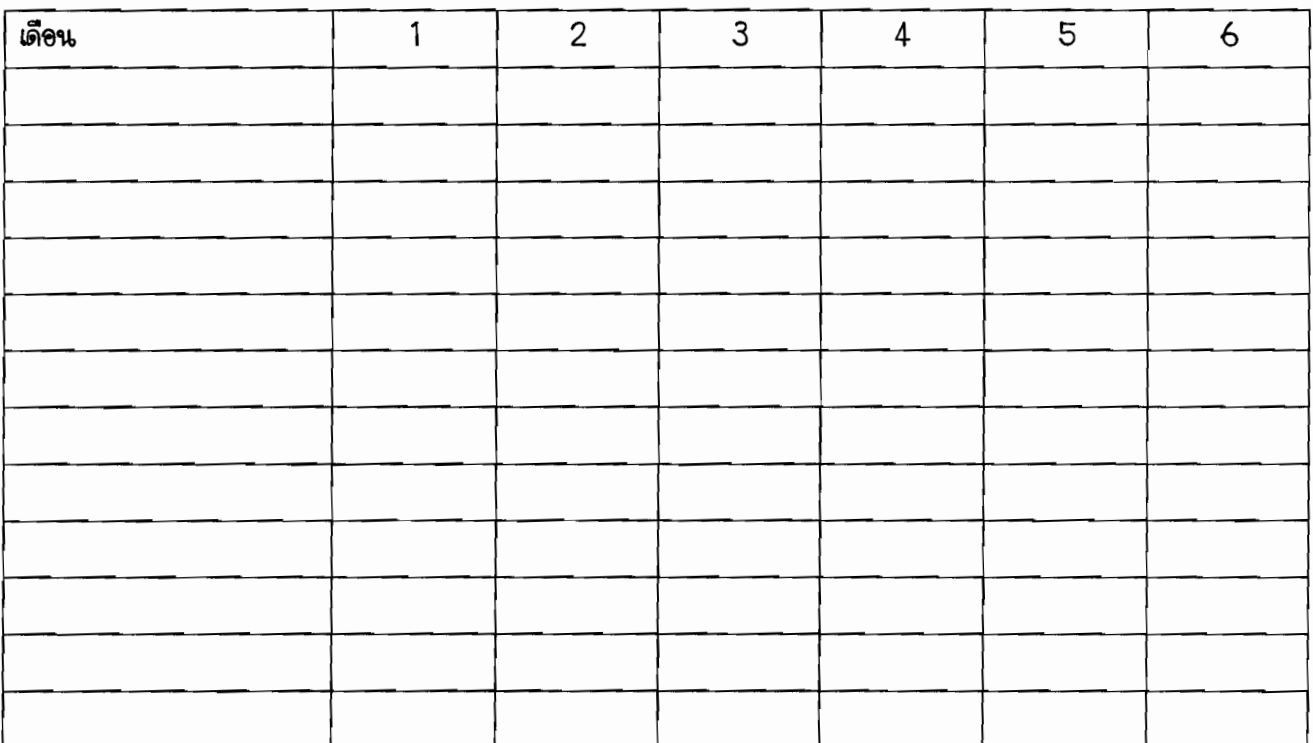

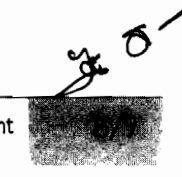

.รหัสนักศึกษา. 

ทางเลือก นางสาว ข)

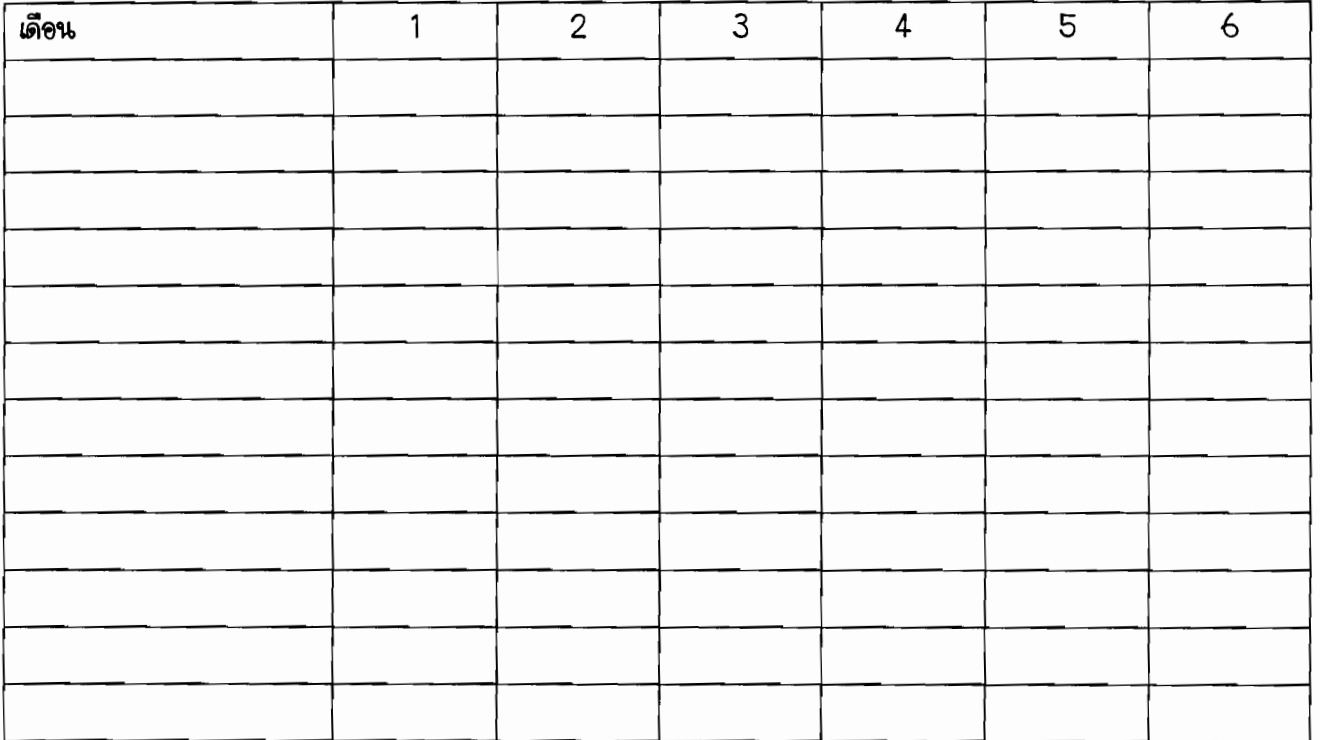

4. (5 คะแนน) บริษัทผลิตของเล่นแห่งเดิมทำการศึกษากระบวนการบรรจุภัณฑ์ พบว่ากระบวนการปัจจุบันต้องอาศัย คนงานจำนวน 5 คนในการทำงาน โดยสามารถบรรจุผลิตภัณฑ์ได้ 80 ชิ้น/ชั่วโมง ทั้งนี้ ค่าใช้จ่ายในส่วนของคนงานคิด เป็น 20 บาท/คน/ชั่วโมง ค่าเดินเครื่องจักร 400 บาท/ชั่วโมง ต่อมาผู้จัดการแผนกเปิดโอกาสให้พนักงานเสนอแนวทาง ปรับปรุงกระบวนการดังกล่าว

>> นาย ค. เสนอกระบวนการทำงานแบบไหม่ พบว่าสามารถเพิ่มจำนวนผลิตภัณฑ์ที่บรรจุได้ 4 ชิ้นต่อชั่วโมง แต่มี ้ค่าไร้จ่ายของเครื่องจักรเพิ่มขึ้นเป็น 600 บาท/ชั่วโมง แต่สามารถลดคนงานลงได้จำนวน 1 คน

>> นาย ง. เสนอการปรับปรุงกระบวนการดังกล่าว โดยพบว่าสามารถบรรจุผลิตภัณฑ์ได้ 90 ชิ้น/ชั่วโมง แต่ต้องไช้ คนงานถึง 6 คน โดยค่าไช้จ่ายของเครื่องจักรคิดเป็นเพียง 350 บาท/ชั่วโมง

ผู้จัดการแผนกจึงไห้คุณช่วยคำนวณค่า (i) Labor Productivity ไนหน่วยของจำนวนบรรจุภัณฑ์ต่อจำนวนคนงาน และ (ii) Multifactor Productivity ในหน่วยงานจำนวนบรรจุภัณฑ์ต่อค่าใช้จ่าย (บาท) โดยพิจารณาค่าใช้จ่ายในส่วนของ คนงานและค่าเดินเครื่องจักร สำหรับกระบวนการเดิม กระบวนการทำงานตามแนวทางนาย ค. และ กระบวนการตาม แนวทางนาย ง.

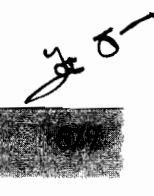

>> หากคุณเป็นผู้จัดการแผนกคุณจะเลือกแนวทางเดิม หรือแนวทางนาย ค หรือแนวทางนาย ง?

 $\rightarrow$  6

225-382 Engineering Management

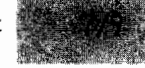

*5. (5 คะแนน)* บริษัทผลิตของเล่นแห่งเดิมทำการวิเคราะห์สาเหตุในกระบวนการผลิตที่ทำให้ ผลิตภัณฑ์ D เกิดการชำรุด เสียหาย สามารถแสดงได้ดังตารางด้านล่าง จงเขียนแผนภาพ Pareto

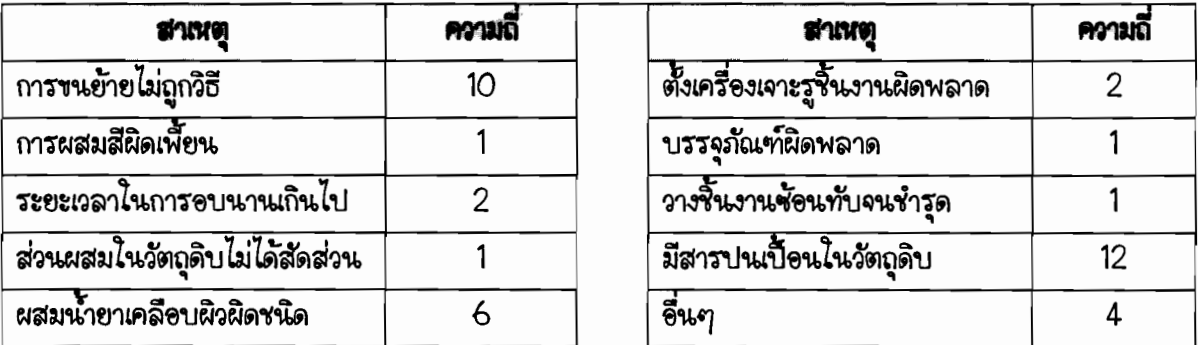

หากบริษัทต้องการแก้ไขให้ปัญหาหมดไป 70 เปอร์เซ็นต์ บริษัทต้องเลือกสาเหตุไดมาแก้ไขบ้าง

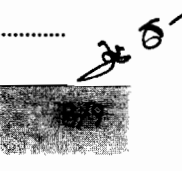

-<br>225-382 Engineering Management

6. (5 คะแนน) ตอบคำถามทั้ง 2 ข้อ 6.1 จากคลิปวิดิโอเรื่องความปลอดภัยในครัว วิเคราะห์สภาพแวดล้อมที่ไม่ปลอดภัย และ การกระทำที่ไม่ปลอดภัย

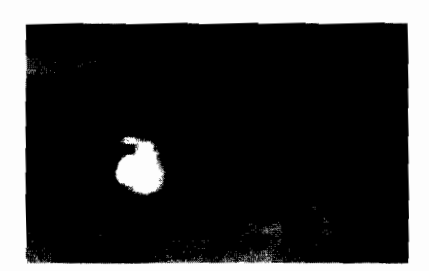

6.2 จากข้อมูลการรับรถเพื่อเข้ามาซ่อมของอู่ซ่อมรถแห่งหนึ่ง ได้ข้อมูลดังตาราง จงจัดเรียงการทำงาน โดยไช้ Due Date I รวมทั้งคำนวณหา (1) Average time in process และ (2) Average lateness

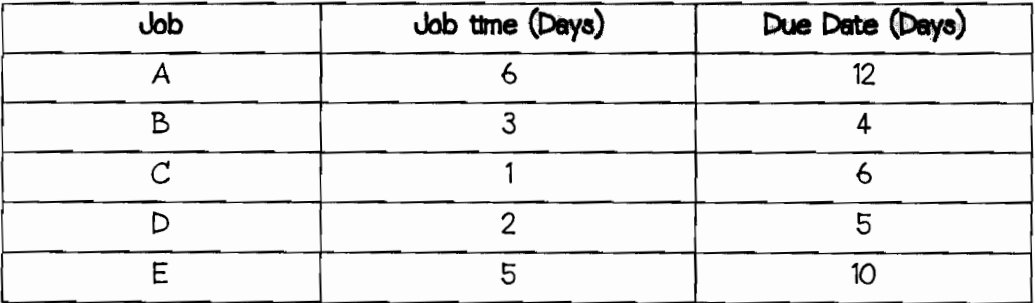

\* Happy New Year 2011 \*

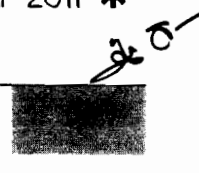